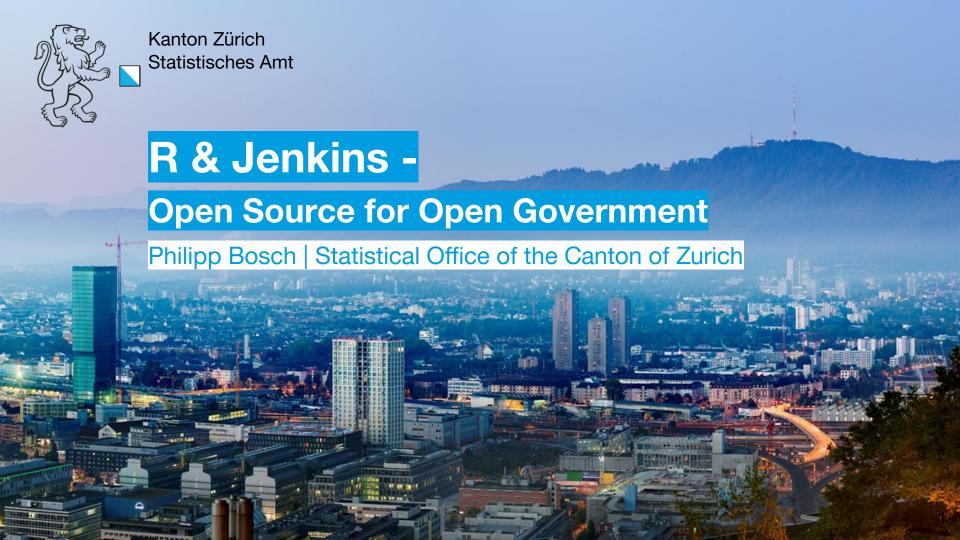

#### Who am I?

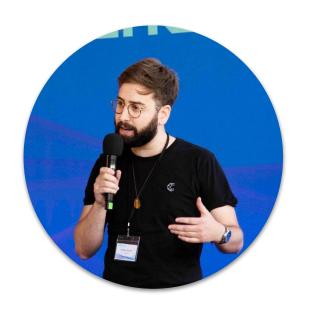

#### **Philipp Bosch**

Data Scientist by training - Political Scientist by

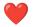

Part of the Team Data at the Statistical Office of the Canton of Zürich

Responsible for internal package development & connection of R community across departments

# Why should you care?

- Drowning in CronJobs?
- Searching for a (data)-pipeline tool but Airflow looks too much like Python?
- Your IT department does not care about data pipelines but they DO care about CI/CD Tools
- Automating stuff is fun!

# Mandatory DALL-E/ChatGPT slide

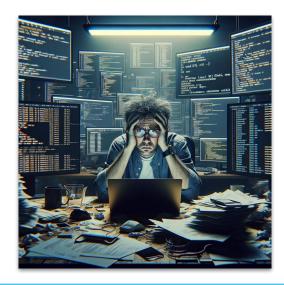

Here is the image of a stressed-out data scientist surrounded by multiple computer screens, depicting the chaos of managing too many cronjobs.

#### Mandatory DALL-E/ChatGPT slide

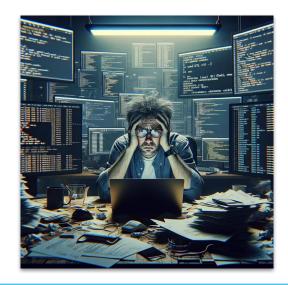

Here is the image of a stressed-out data scientist surrounded by multiple computer screens, depicting the chaos of managing too many cronjobs.

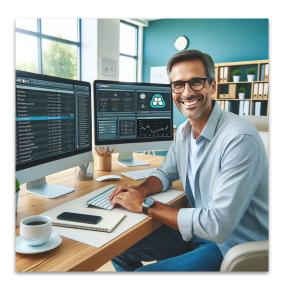

Here's the image of the same data scientist, now looking happy and efficient, with his workflows automated using Jenkins.

#### **Tasks & Infrastructure**

- Statistical Office as the competence center of public statistics & data science
- Since 2017: responsible for the publication of Open-Government-Data by and from the cantonal administration

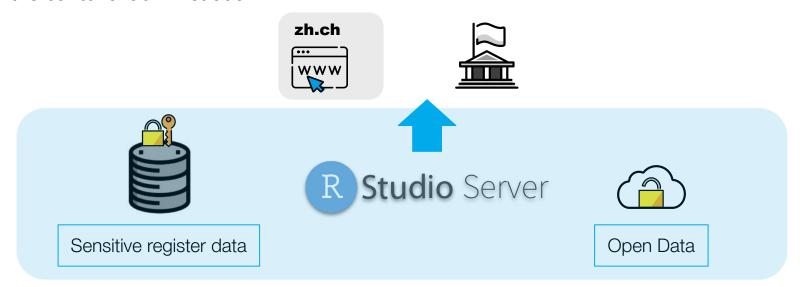

#### **Tasks & Infrastructure**

- Statistical Office as the competence center of public statistics & data science
- Since 2017: responsible for the publication of Open-Government-Data by and from the cantonal administration

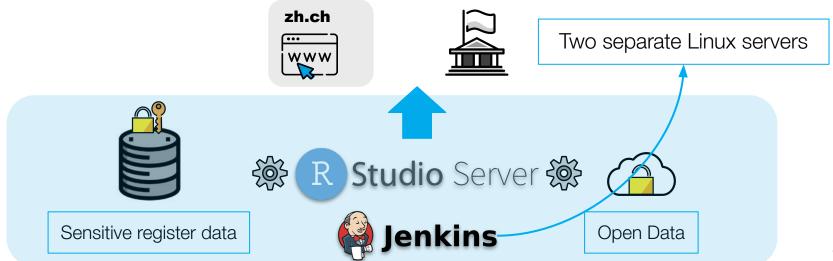

## Why Jenkins?

- Graphical overview of jobs and stages
- Slack & E-Mail integration to receive status messages & notifications
- Simple user/groups/passwort management
- Relatively simple language to describe jobs (Groovy Script)
- Seamless git integration
- Access to R-Server, internal databases, webserver, etc...
- Linux-skills (Shell) available in-house

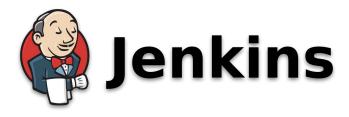

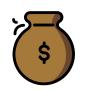

 Deliverable: Yearly publication of the tax rates of the municipalities inside the canton of Zürich

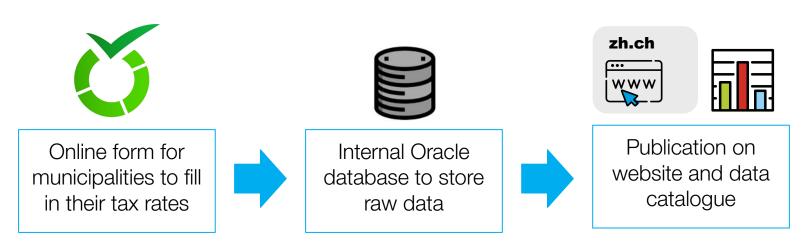

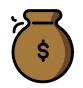

 Deliverable: Yearly publication of the tax rates of the municipalities inside the canton of Zürich

|                                                              | Declarative:<br>Checkout<br>SCM | Data-<br>Export | Data-<br>Import | <b>git</b> Filetransfer | R-CMD | Declarative: |
|--------------------------------------------------------------|---------------------------------|-----------------|-----------------|-------------------------|-------|--------------|
| Average stage times:<br>(Average <u>full</u> run time: ~25s) | 485ms                           | 620ms           | 2s              | 597ms                   | 19s   | 661ms        |
| Dez 12 No<br>Changes                                         | 457ms                           | 634ms           | 2s              | 592ms                   | 22s   | 681ms        |

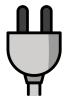

- **Deliverable**: Daily publication of electricity consumption of a city inside the canton

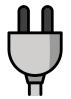

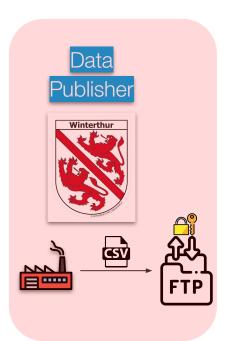

**Deliverable**: Daily publication of electricity consumption of a city inside the canton

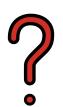

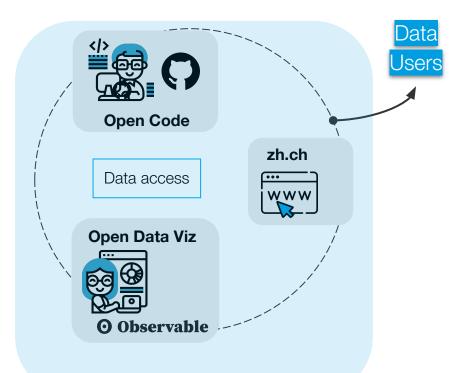

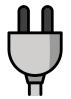

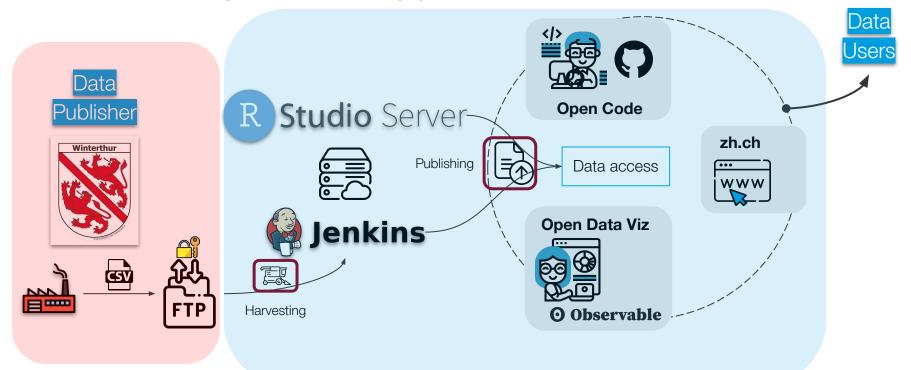

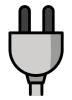

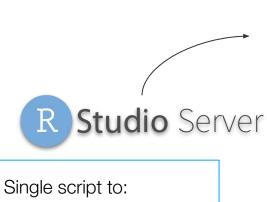

Both just about 60 lines of code 🤖

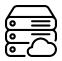

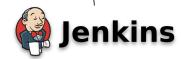

- harvest the data
- check the data
- upload it via API
- clean up on the FTP server

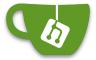

Hosted on private & secure gitea-repo

#### One jenkins pipeline script to:

- get secure credentials
- run the R-script
- post the status to Slack

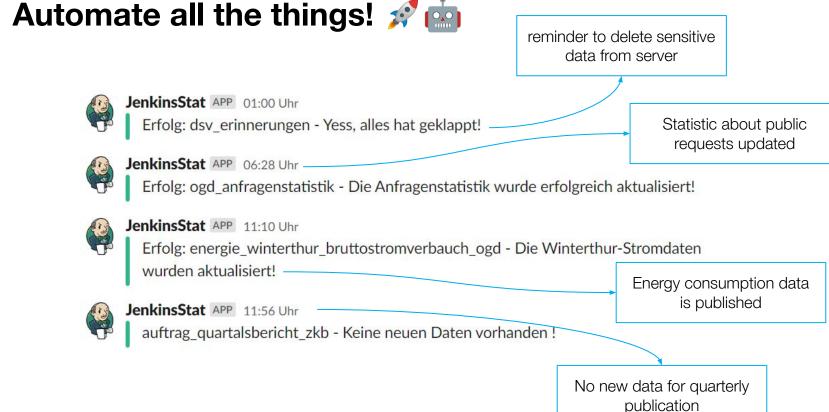

#### Conclusion

- Jenkins fully integrated into the workflows of the Statistical Office V
- Initial effort to set up the system was facilitated by huge online community and documentation 📝
  - Jenkins is not originally a data pipeline tool but a CI/CD tool → Community outside the "narrow" data world
- Plugins allow integration with other software tools
- Setup with only one server even simpler (two docker containers on same machine)

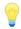

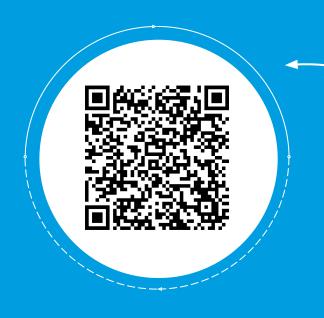

#### Get the slides

And get in touch for feedback & other ideas!

contact & more info
info@open.zh.ch
linkedin.com/company/statistik-zh

philipp.bosch@statistik.ji.zh.ch

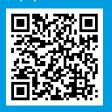

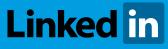

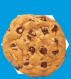